# gli scacchi

- un possibile modello di dominio per una applicazione "scacchi virtuali"
	- due giocatori (gli attori)
	- memorizza tutta la partita
		- utile per undo delle mosse e per analisi a posteriori
	- ignoriamo regole particolari come l'arrocco, promozione dei pedoni ecc. /gioca

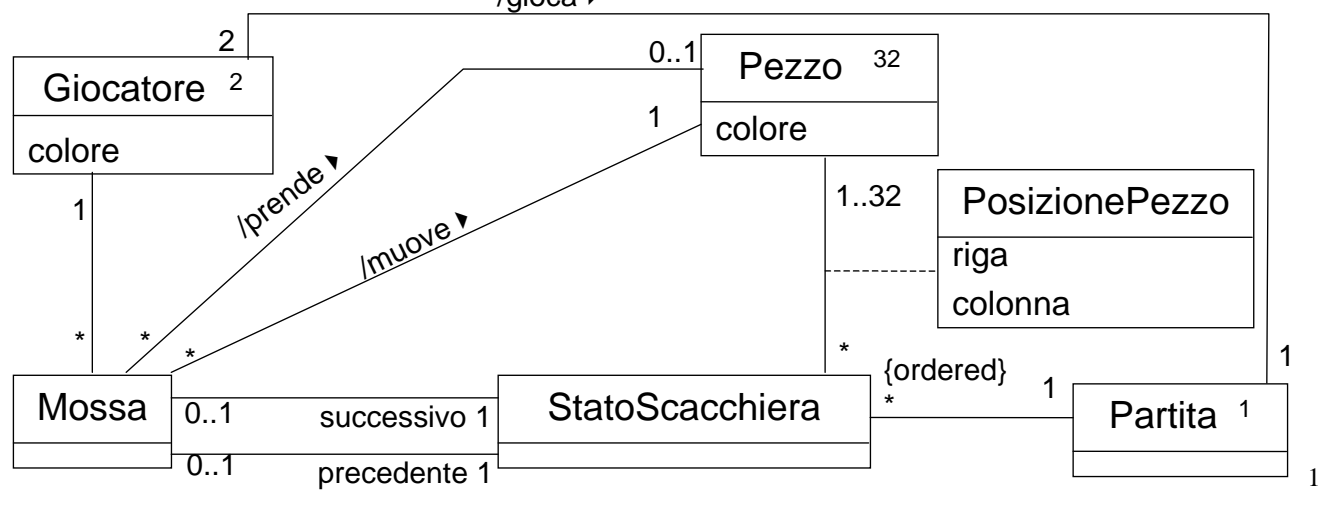

nota che...

- il modello di dominio non dice tutto
- quali vincoli non dice?

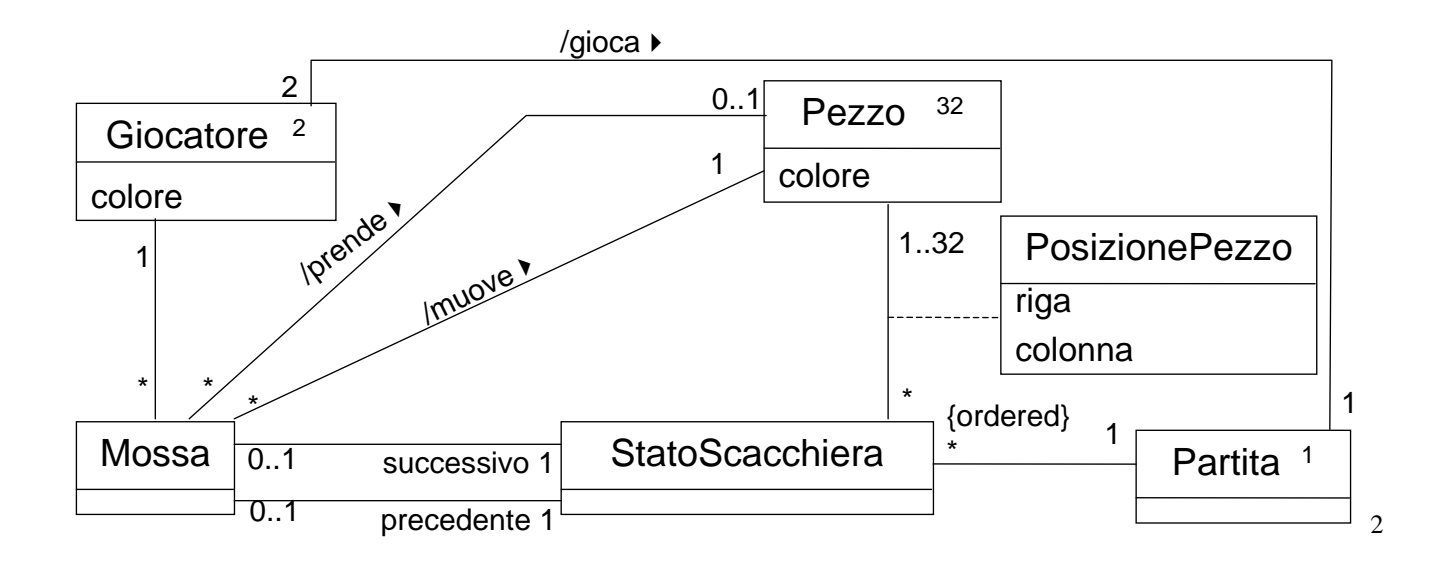

• il giocatore, quando è il suo turno fa la mossa ecc.

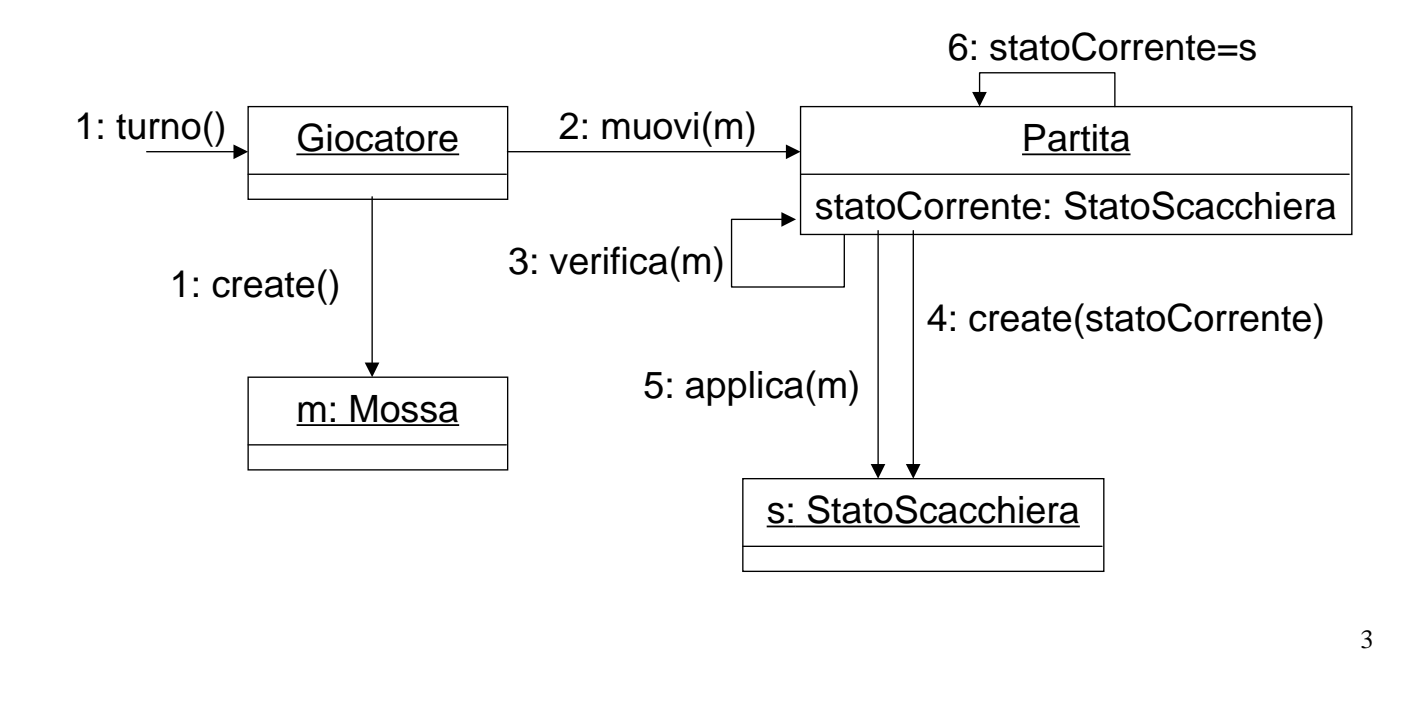

#### interazione tra oggetti

- abbiamo già fatto delle scelte
	- esistono istanze di Giocatore e di Mossa
	- Partita verifica la correttezza

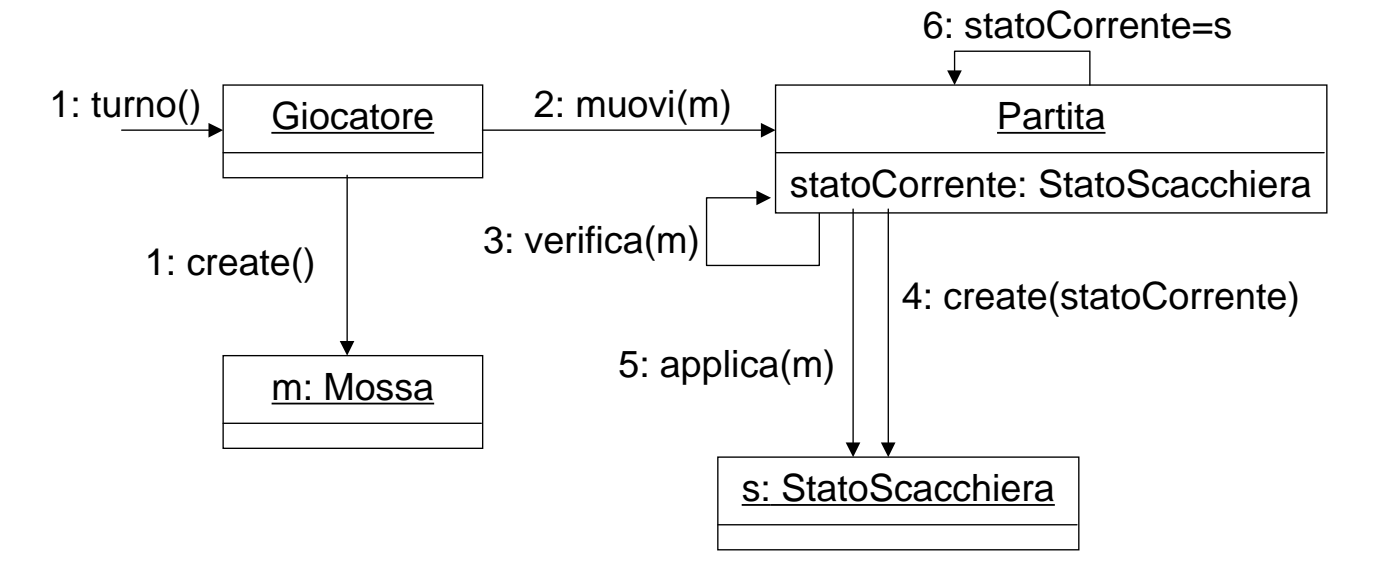

# inoltre

• una GUI interagisce con Partita per visualizzare lo stato

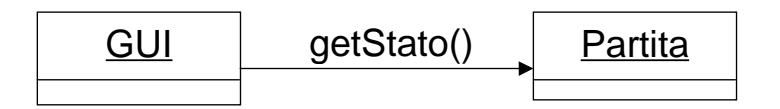

- Giocatore sarà probabilmente una parte di una GUI
	- ma potrebbe essere un "giocatore software
	- ma anche altro: es. giocatori in rete

## progettare le interfacce: Partita

- Partita
	- muovi(Mossa)
	- altro?

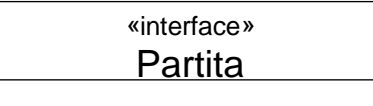

muovi(Mossa) getStato(): StatoScacchiera

## progettare le interfacce: StatoScacchiera

- cosa devo considerare per progettare l'interfaccia di StatoScacchiera?
	- da chi viene utilizzata?
		- e come? (in lettura o in scrittura?)

#### – quali primitive sono necessarie?

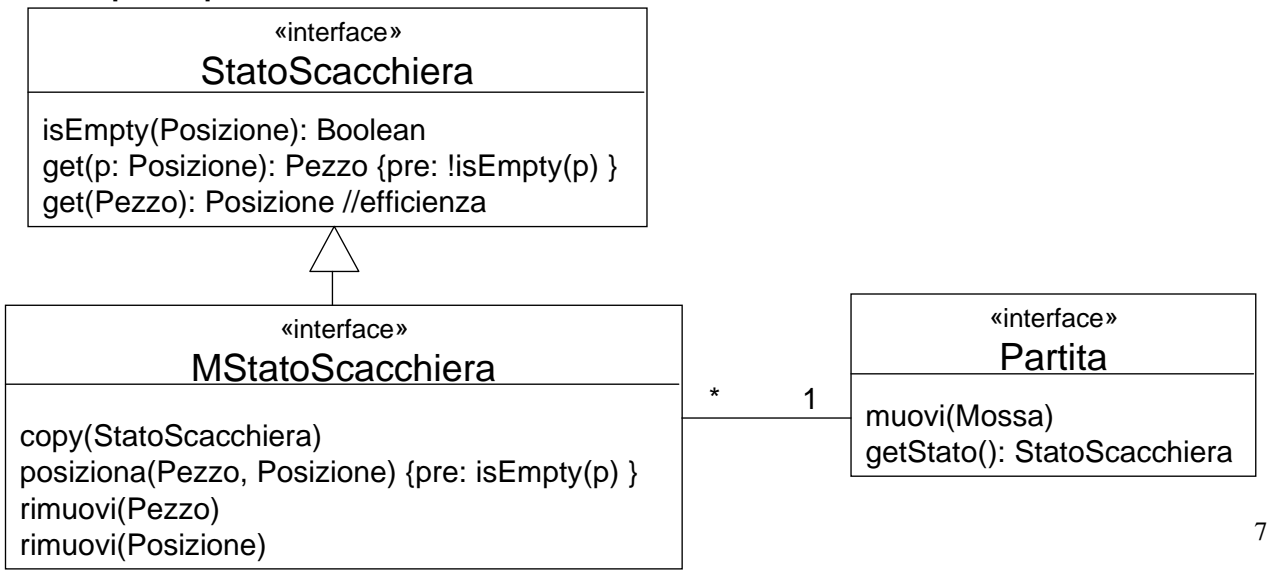

## progettare le interfacce: StatoScacchiera

- tuttavia Partita usa MStatoScacchiera solo nel mezzo di una mossa e non per funzioni di "archiviazione"
- progetto migliore:

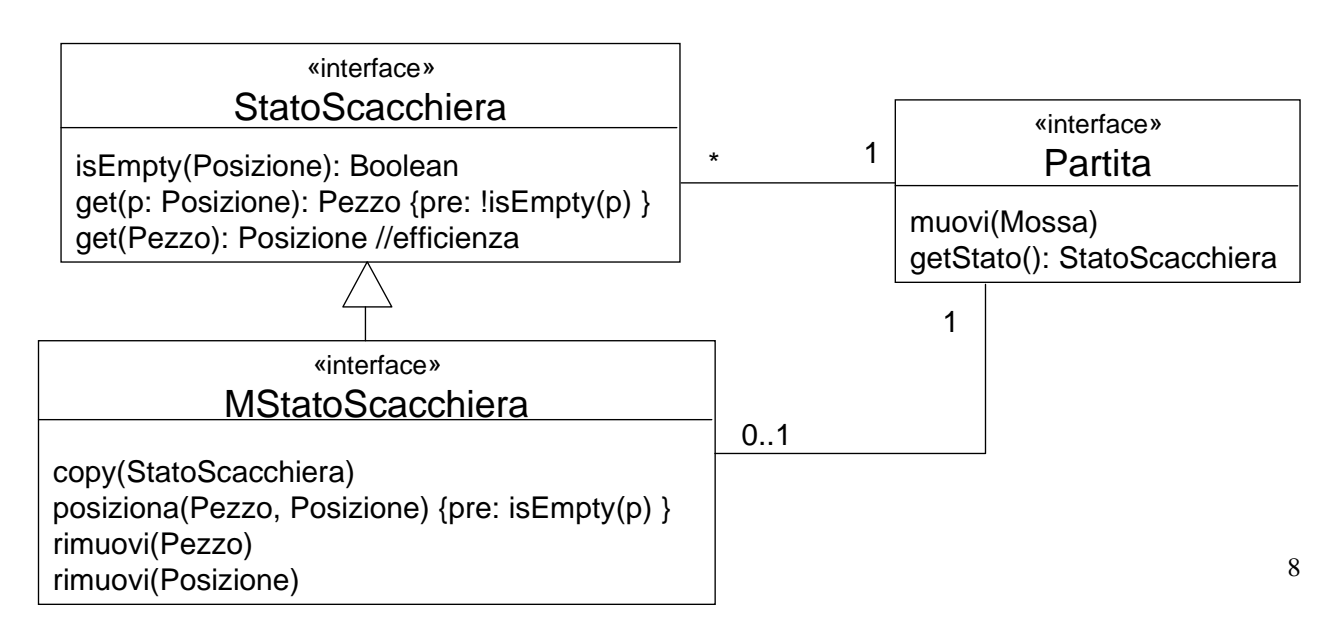

## progettare le interfacce: Posizione

- qualche idea per Posizione?
	- nota che le posizioni sono oggetti molto piccoli
	- e durante la verifica sono spesso confrontate

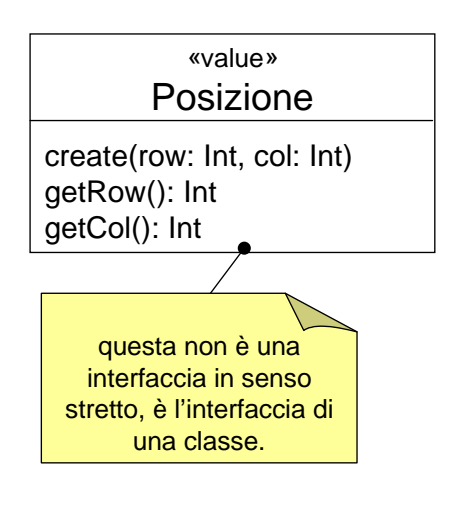

9

## progettare le interfacce: Pezzo

- Pezzo
	- i pezzi sono in numero limitato (32)
	- ciascun pezzo ha
		- un colore (bianco o nero)
		- un tipo (es. regina, torre, pedone, ecc)
		- anche altre caratteristiche (es. come si muove, ma queste non le consideriamo, per ora)
	- colore e tipo non identificano il pezzo
		- es. abbiamo 8 pedoni bianchi e 8 neri
	- ciascun pezzo ha una sua identità
- suggerimenti?

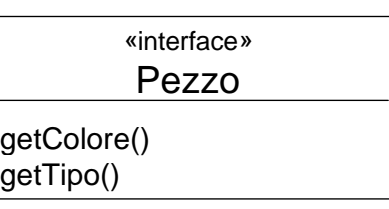

## progettare le interfacce: Giocatore

- un giocatore deve essere notificato del suo turno
- effettua una mossa nella partita
- può muovere solo i pezzi del suo colore

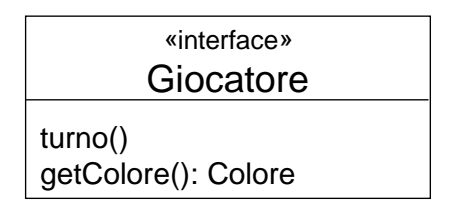

#### progettare le interfacce: Mossa

- una Mossa
	- viene creata dal Giocatore
	- verificata da Partita
	- applicata da Partita allo stato corrente per ottenere un nuovo stato
	- una volta creata non viene mai modificata (!)
	- dopo essere stata eseguita è associata a due stati della scacchiera uno precedente e uno successivo
	- vari modi di rappresentarla
		- posizione iniziale + posizione finale
		- pezzo + posizione finale

#### «interface» Mossa

getGiocatore(): Giocatore getPosizioneIniziale(): Posizione getPosizioneFinale(): Posizione

## riepilogando

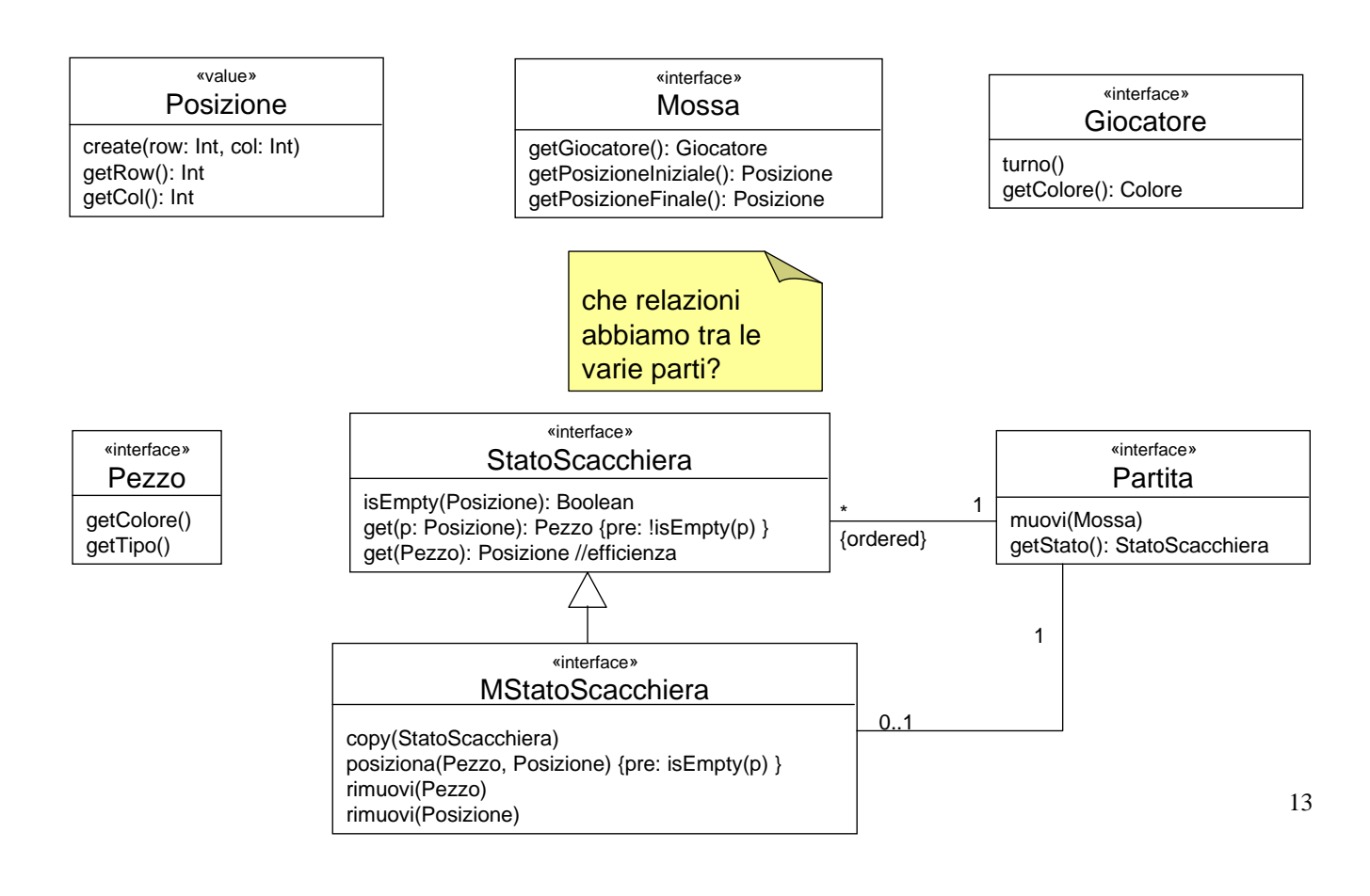

#### riepilogando

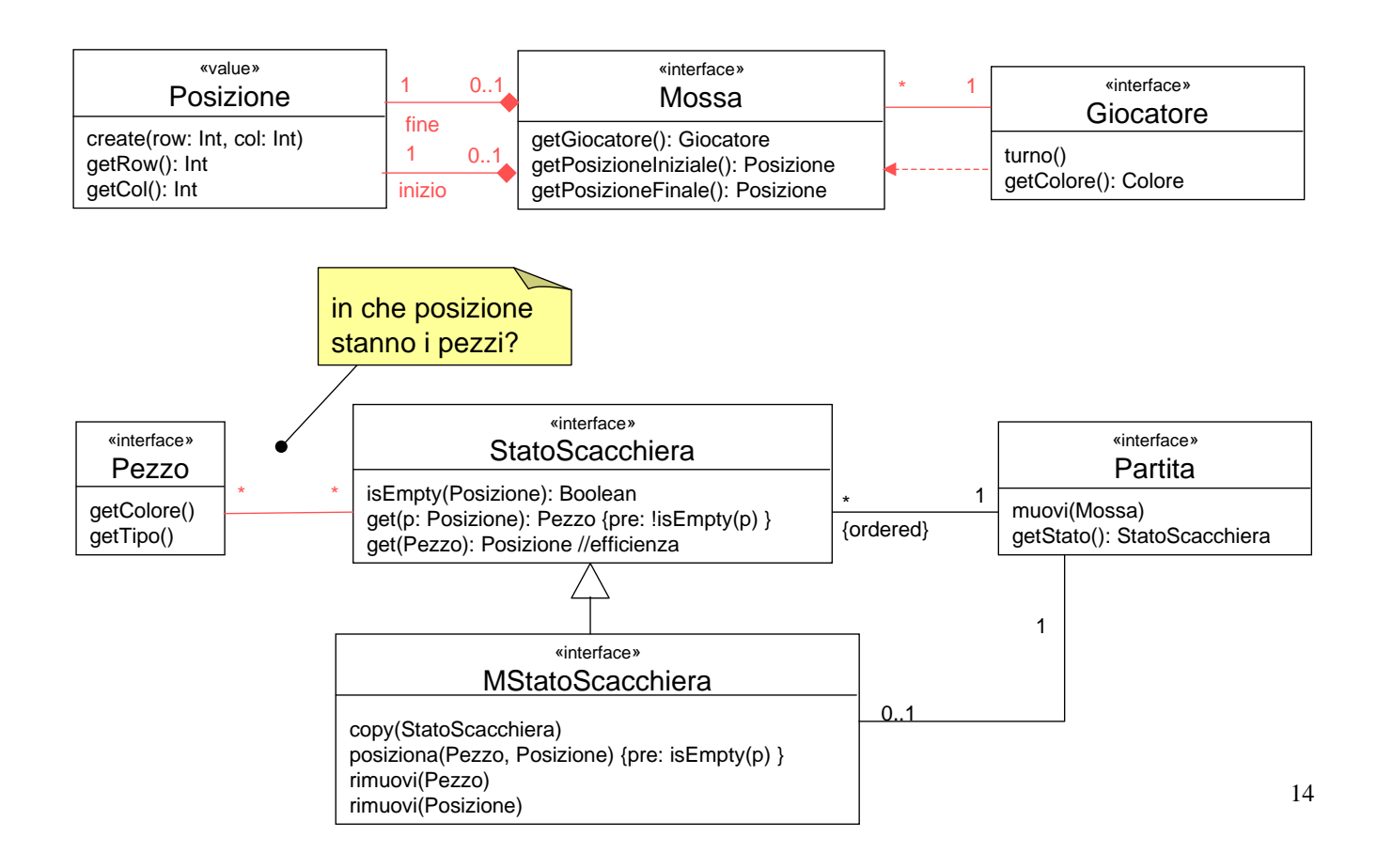

## raffinamenti

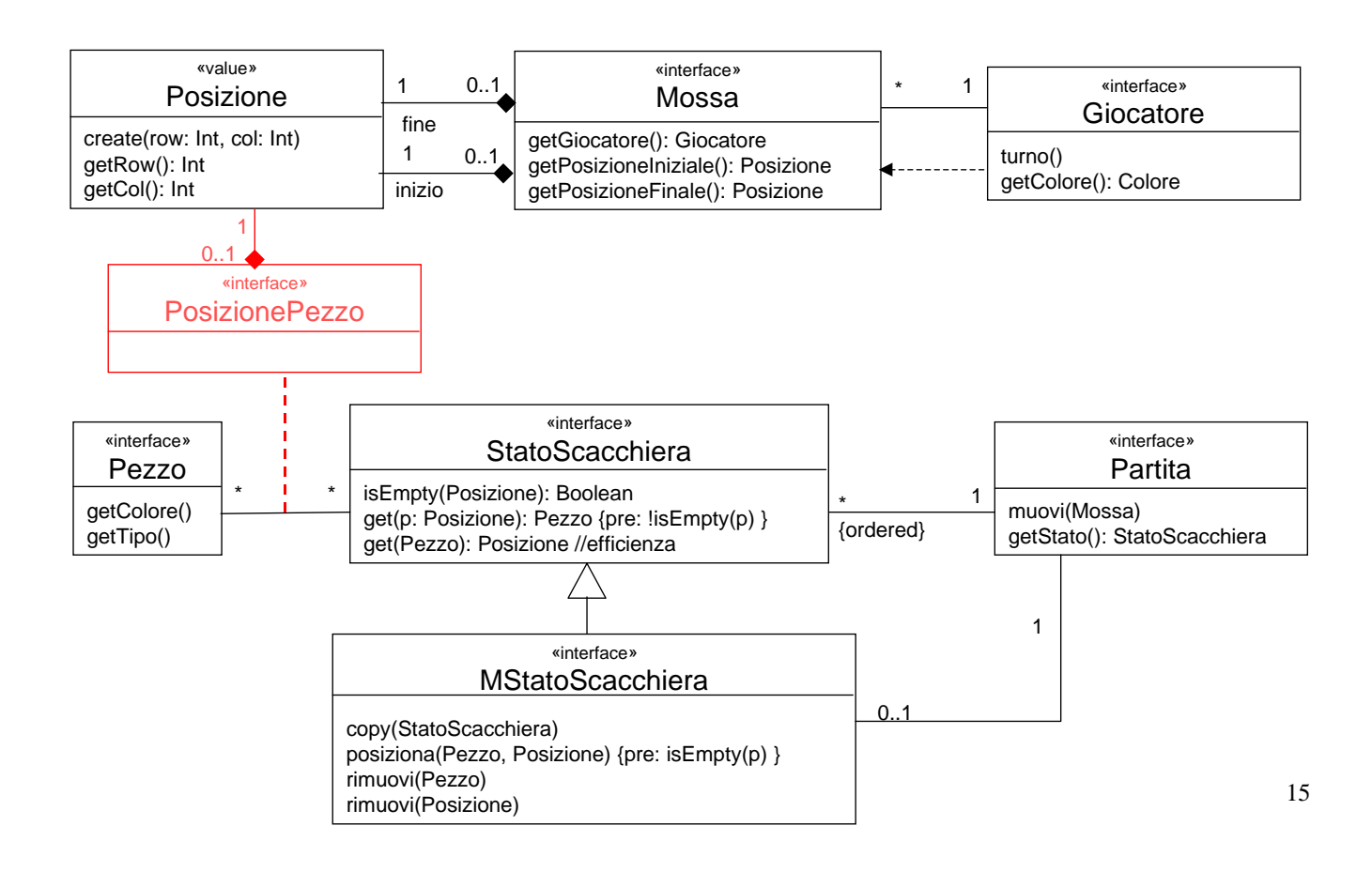

#### raffinamenti

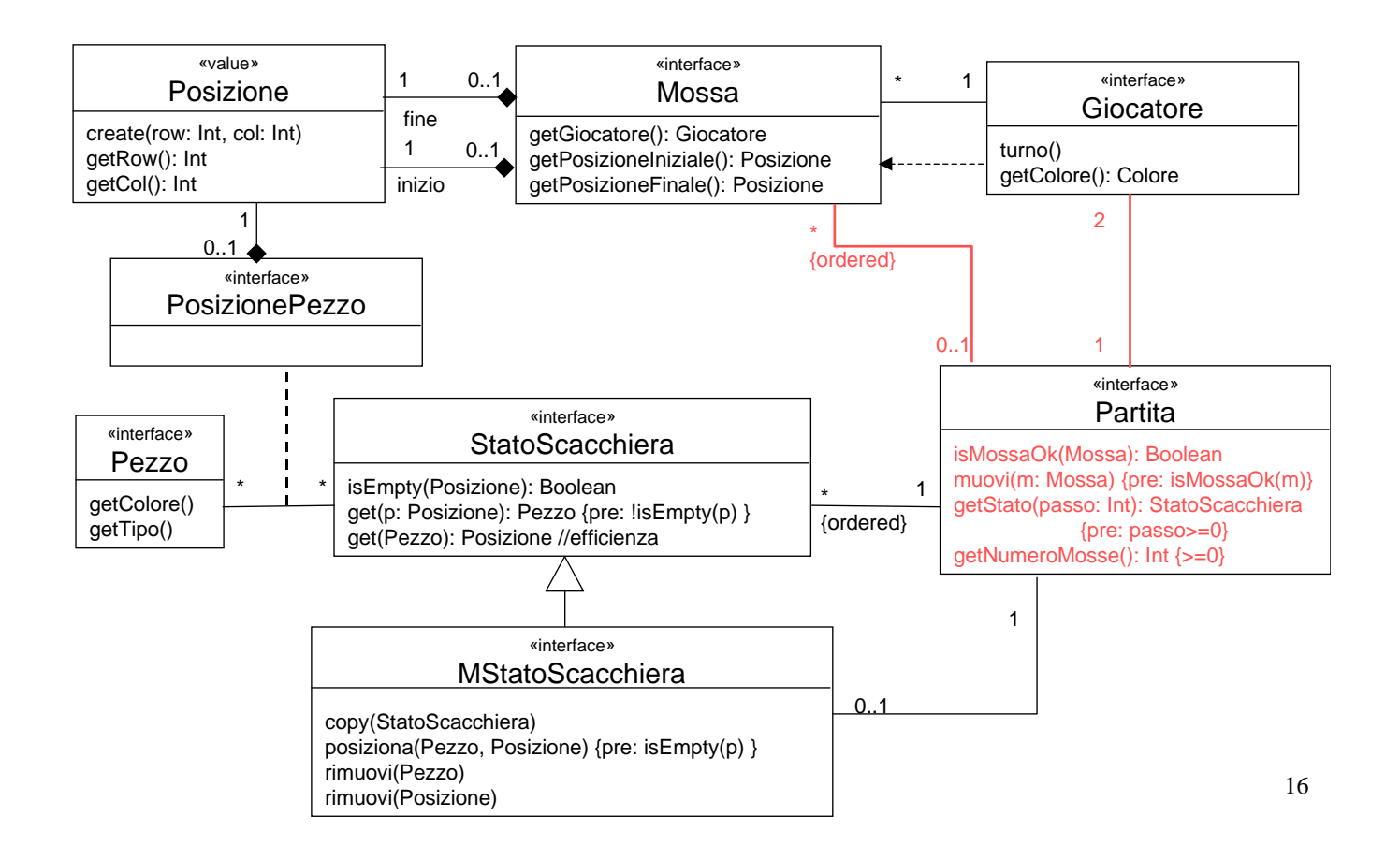

## raffinamenti: navigabilità, e altro

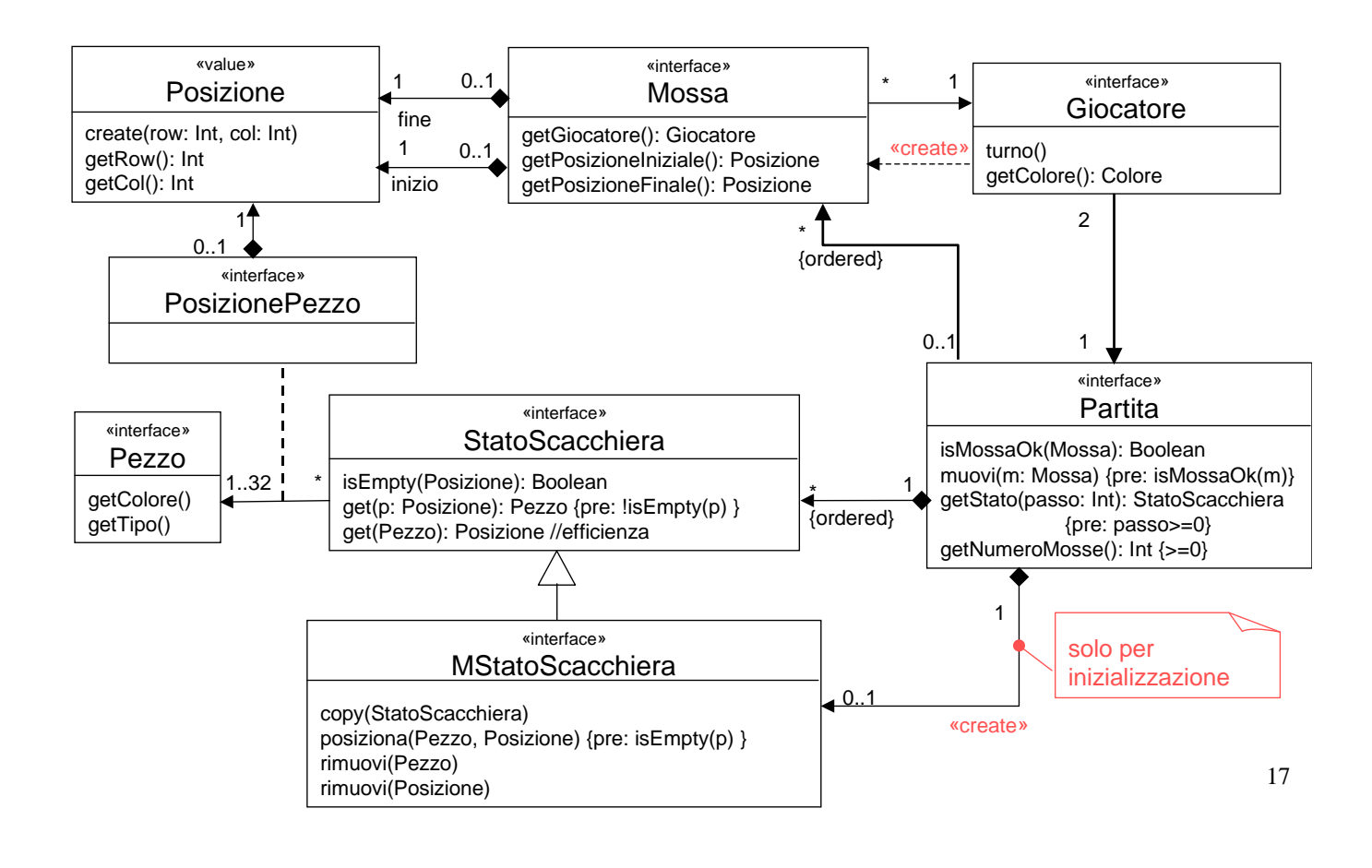

## raffinamenti: navigabilità, e altro

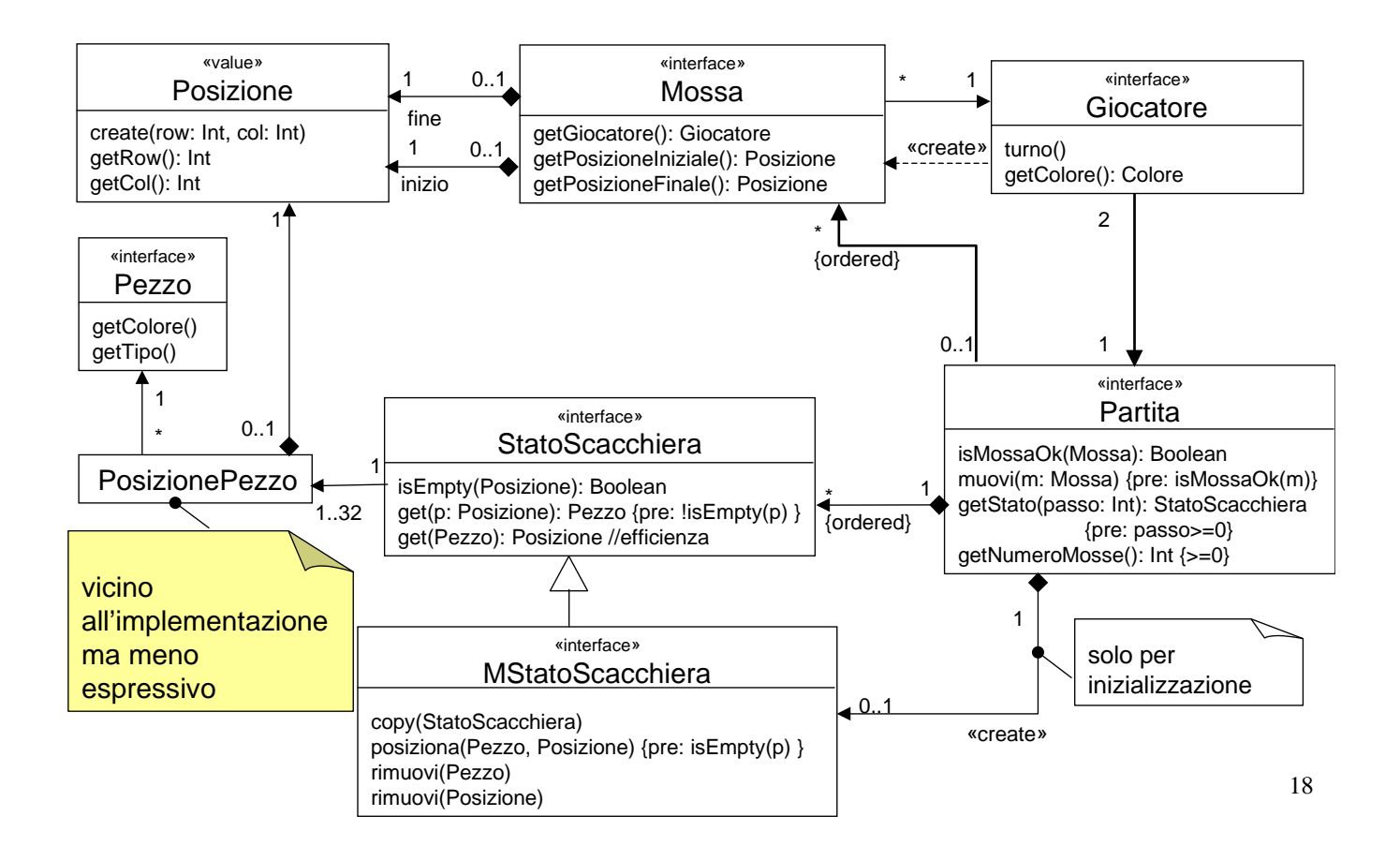

## relazioni molti a molti

• che differenza c'è tra i seguenti due modelli?

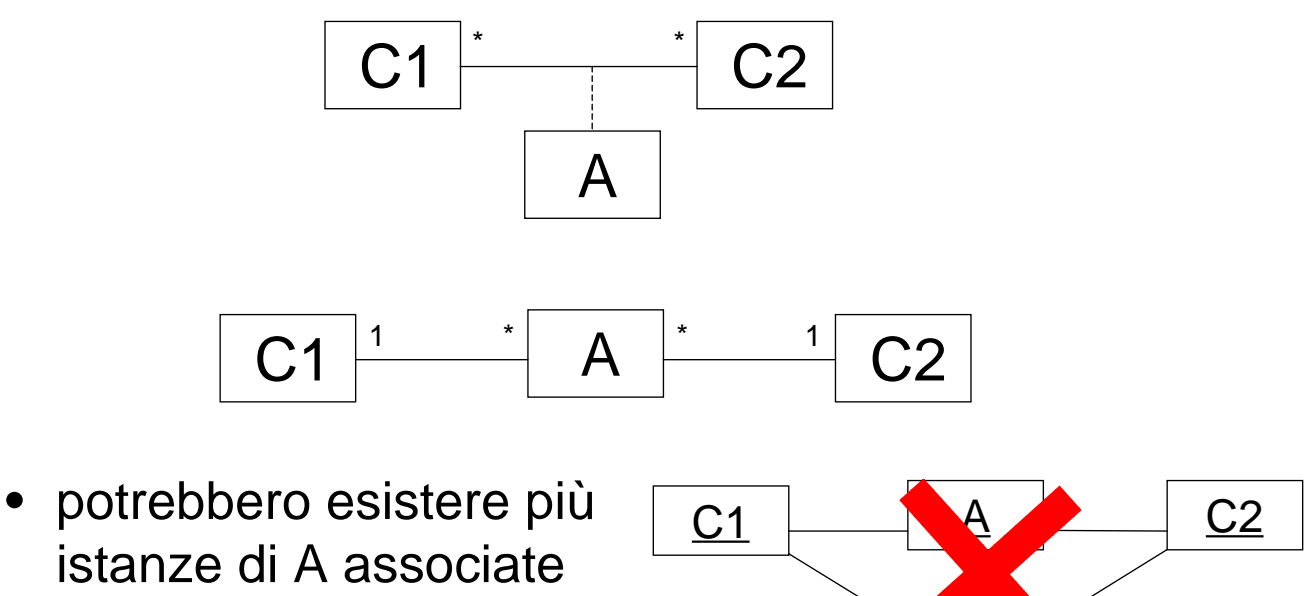

istanze di A associate alle stesse istanze di C1 e C2

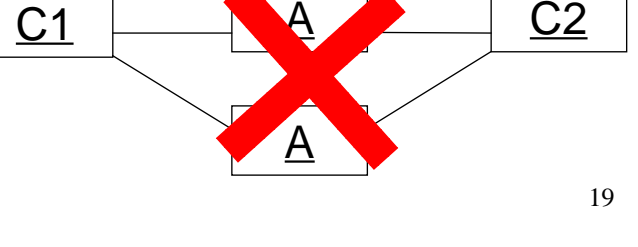

relazioni molti a molti

• i seguenti due modelli sono equivalenti

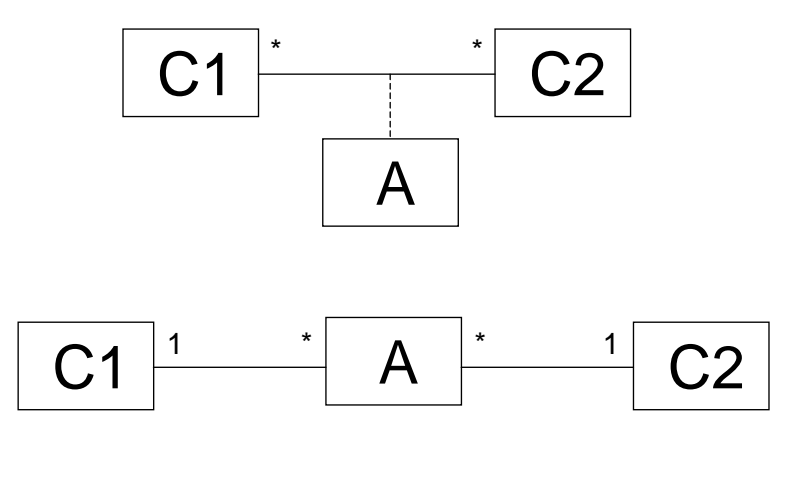

{non può esistere più di una istanza di A associate con le stesse istanze di C1 e C2}

## ulteriori dettagli

- implementazioni di Partita, Giocatore, Mossa e Pezzo
	- abbastanza ovvie
- creazioni non ben specificate per
	- Pezzo, Partita, Giocatore
	- non particolarmente difficile da risolvere (es. in una classe Application)
- Partita.isMossaOk()
	- contiene le **tutte** regole del gioco
	- Pezzo.getType() e selezione per casi
	- forse si può fare una progettazione migliore...